## 单独开具法人证书、法人身份证复印件的办理流程

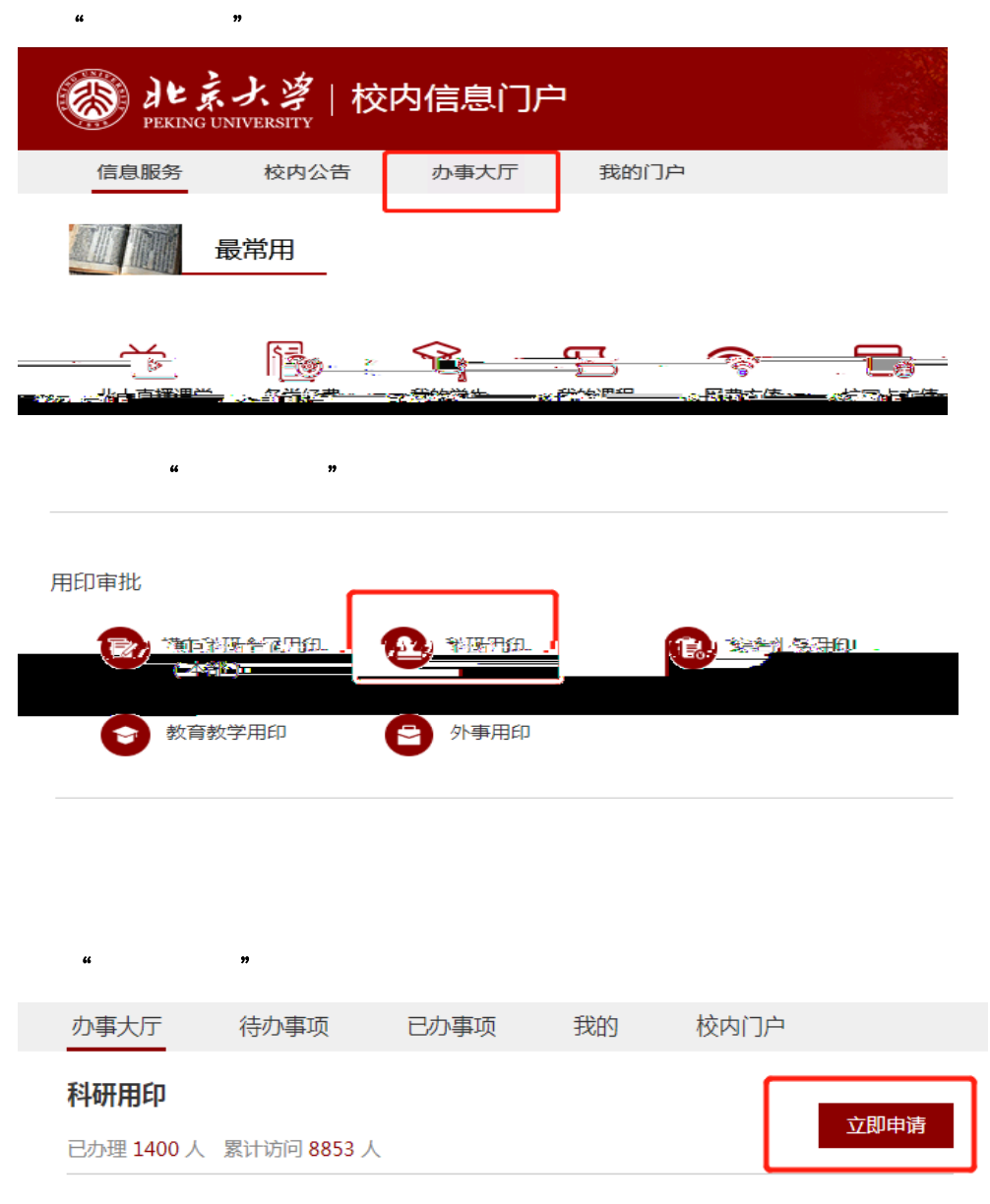

责任部门:督查室

 $\overline{\phantom{a}}$ 

服务对象:教职工 本科生 研究生

起始时间:长期

<sup>描述:</sup> 严禁她现步密州条<del>,涉率</del>业务清与制造技术研究院主医学部科研处等相关<br>主管部门线下沟通

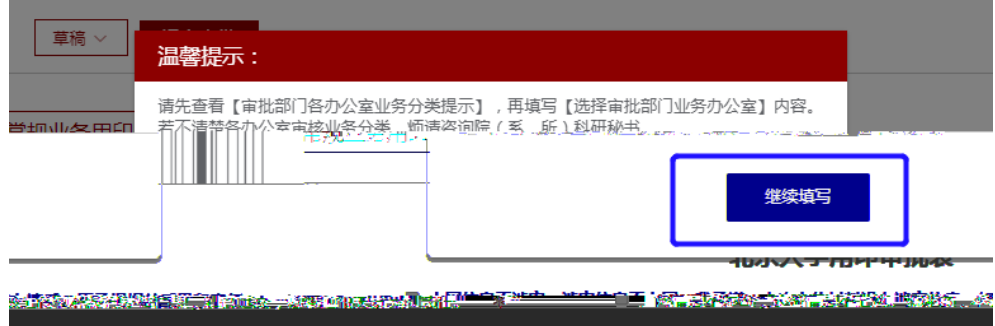

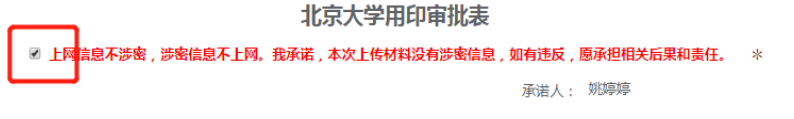

注:本表仅供督查室留存。需要职能部门审批的,审批材料和手续从其规定办理。

点击查看审批部门各办公室业务分类提示

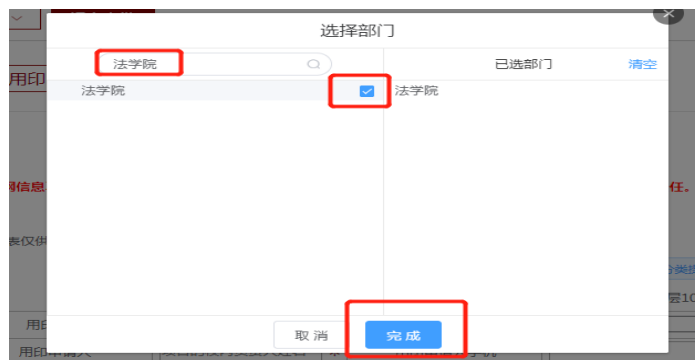

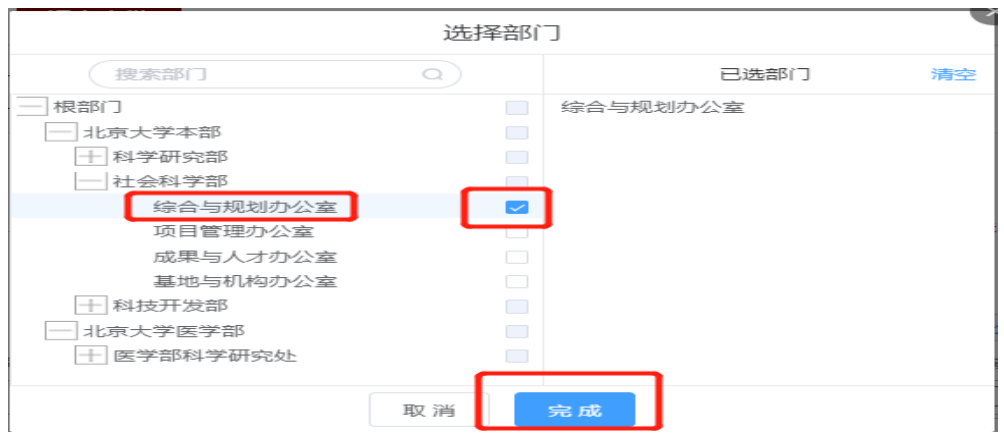

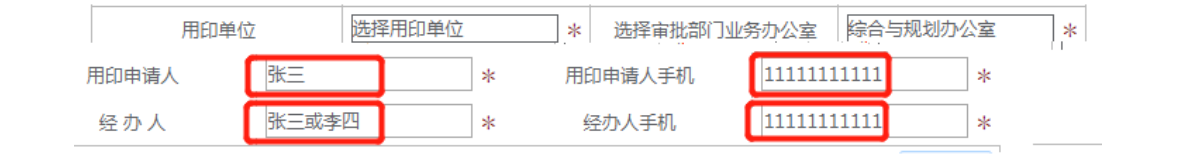

 $\frac{1}{2}$  and  $\frac{1}{2}$  and  $\frac{1}{2}$  a

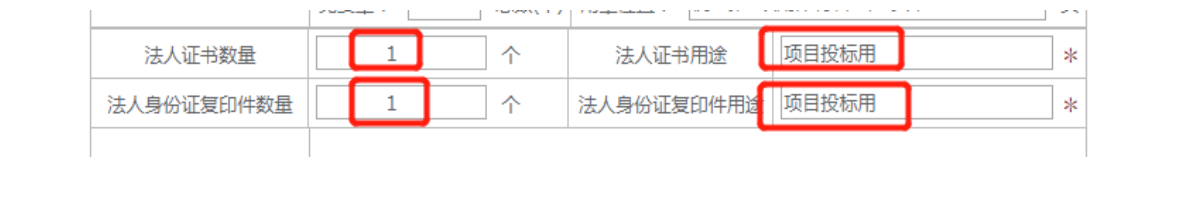

 $\mathbf{u} = \mathbf{u}$ 

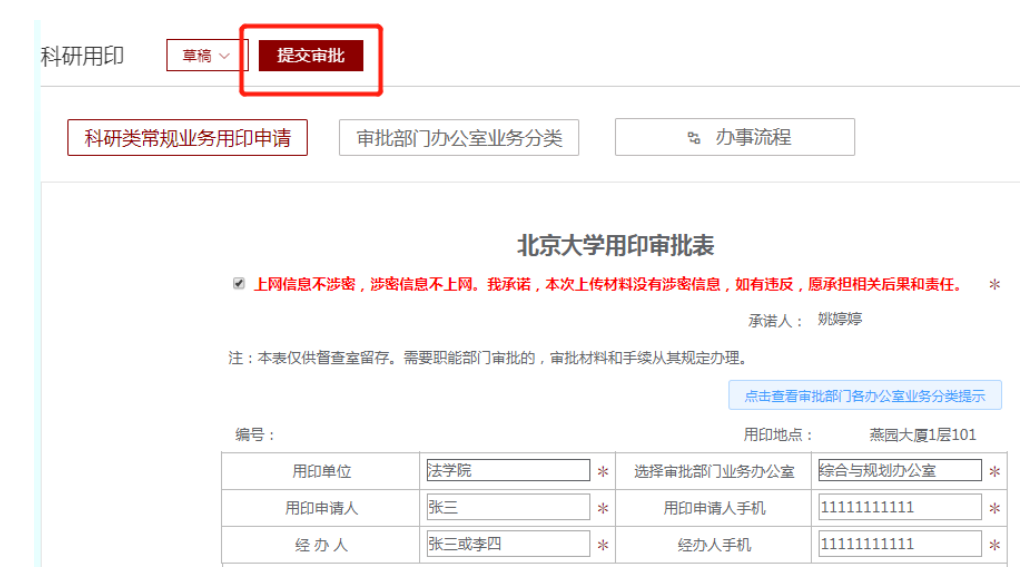

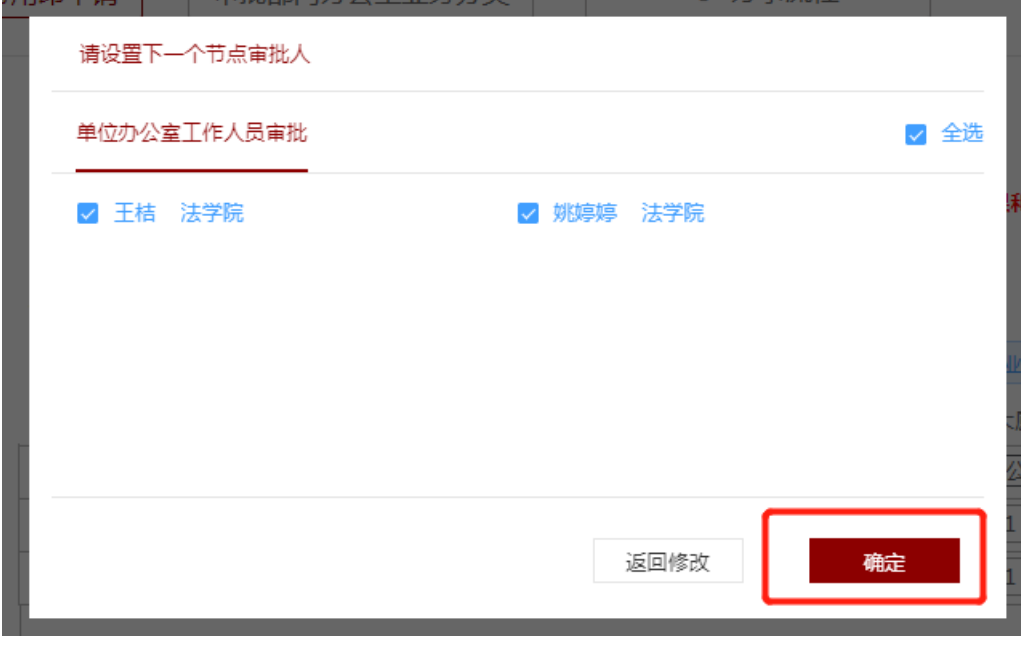

 $\alpha$ 

 $\mathbf{a}$ 

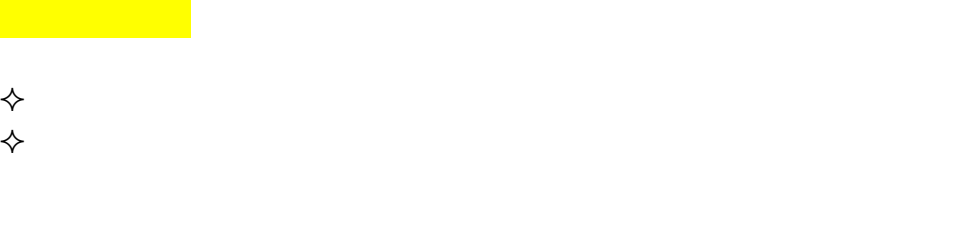

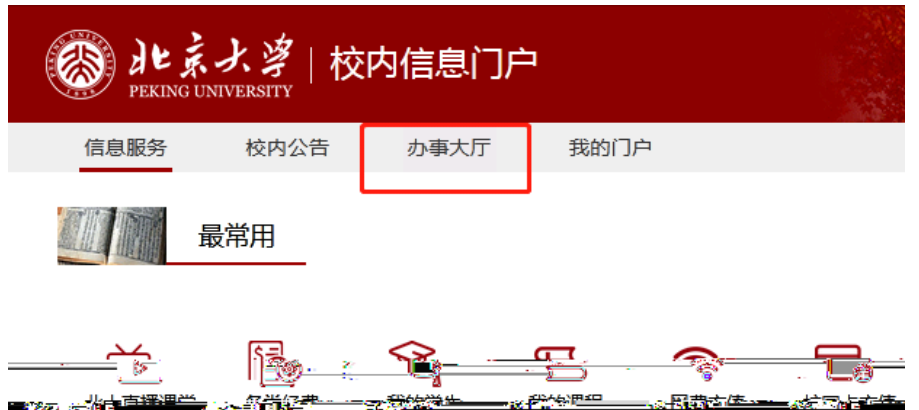

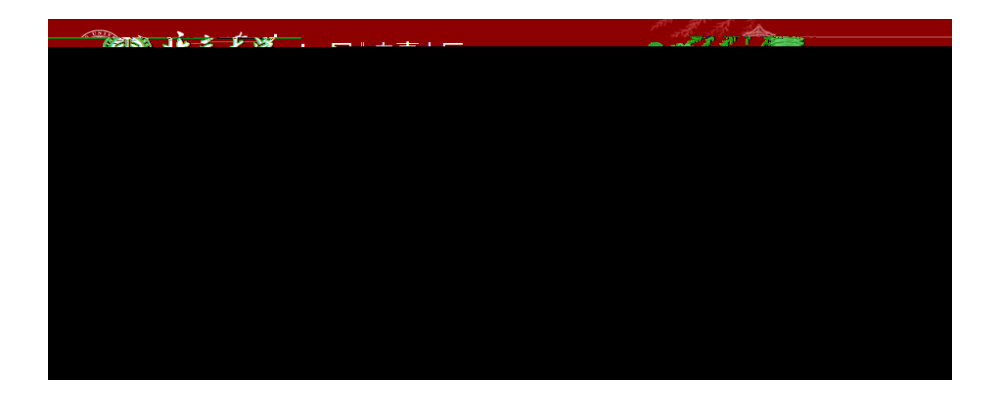

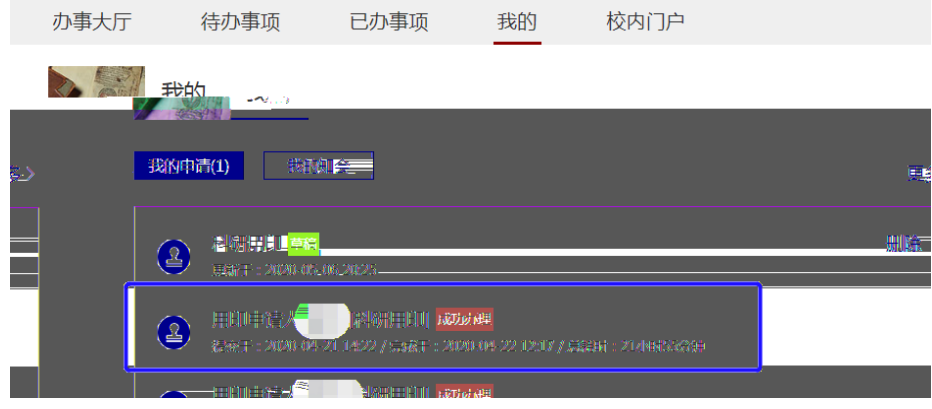

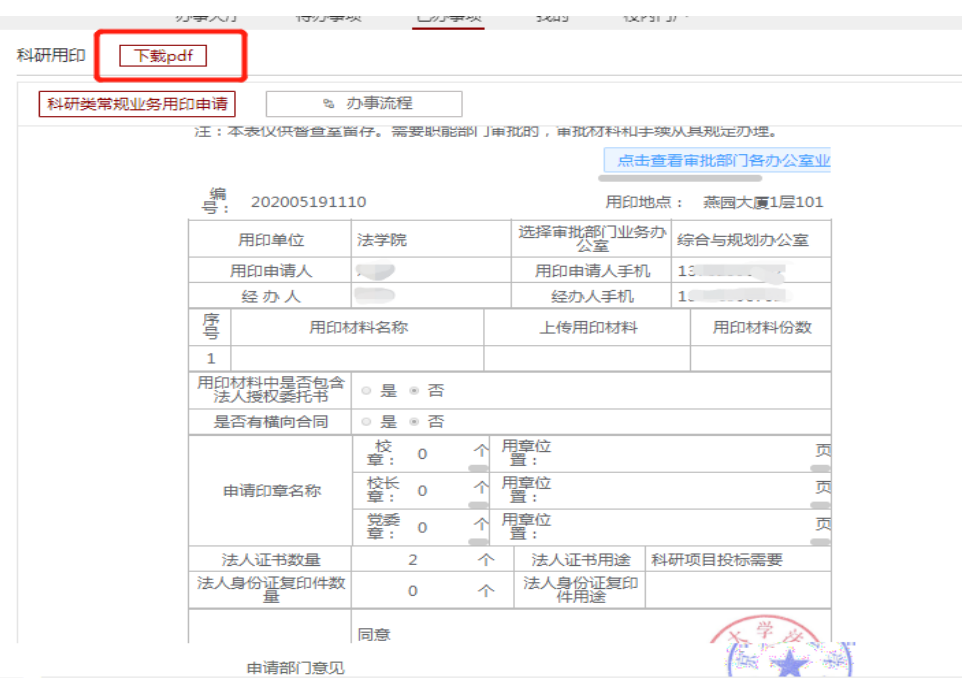

北京大学用印审批表 上网信息不发热,涉客信息系上网,我承诺,本次显传苏联没有涉客信息,如有违反。一  $\bar{t}$ 愿承担相关后果和责任。 承诺人: 注:本表仅供督查室留存。需要职能部门审批的,审批材料和手续从其规定办理。 用印地点: 燕园大厦1层101 选择审批部门业务办<br>公室<br>公室 用印单位 法学院 用印申请人 用印申请人手机  $43.7247 + 1$ íñ <sup>n. 1</sup> ,<mark>,</mark>一个一个一个<br>原料的种类。 疂 **ENGINARY REGIONAL BANGKARA CREEK** 返回(B) **di** Δ 是否有橫向合同 ◎是 ◎ 否 終 用章位<br>"鲁: 싞  $\circ$ 前进(F)  $\Delta$ ιlt 霍位 **控长 0**  $\triangleleft$ 重新加载(R) 申请印章名称  $\mathbb{Z}^{2n}$ **威胁** 活動型 'n m ضنور i se 另存为(A) H <sub></sub><del>∞∧w+∞</del>x¥<mark>\*\*\*11∏</mark>11 **SELVERY**  $z$  $||$  [[F](H)(R)  $x = 1$  )] 法人身份证复印 法人身份证复印件数  $\hat{\mathcal{A}}$ 投射(C)... 同意 翻成中文 (简体)(T) 申请部门意见  $2020 \n\equiv 05 \n\equiv 0$ 查看网页源代码(V) 负责 室尊  $\infty$  . Ĩ 检查(N)  $Ct$ 审批言 贝意门 审批人签 王莹芝 2020年05月 斜嘴 权长<br>意见公 可强

北京大学用印审批表 上网信息不涉密,涉密信息不上网。我承诺,本次上传材料没有涉密信息,如有违反, 愿承担相关后果和责任。 承诺人: 注:本表仅供督查室留存。需要职能部门审批的,审批材料和手续从其规定办理。 生成成功,请下载! 下載  $\mathbf{1}$ 是 ® 否 ◎否 是否有横向合同 是

 $\blacklozenge$  and point point point point point point point point point point point point point point point point point point point point point point point point point point point point point point point point point point point

 $\blacklozenge$ 

3) 疫情期间采取如下特殊模式:

,  $\mu$  , and  $\mu$  , and  $\mu$  , and  $\mu$  , and  $\mu$  $\mathcal{R}$  :00 11:30  $\mathcal{R}$  :00 11:30  $\mathcal{R}$  :00 11:30  $\mathcal{R}$  :00 11:30  $\mathcal{R}$  :00 11:30  $\mathcal{R}$  :00 11:30  $\mathcal{R}$  :00 11:30  $\mathcal{R}$  :00 11:30  $\mathcal{R}$  :00 11:30  $\mathcal{R}$  :00 11:30  $\mathcal{R}$  :00 11:30  $\mathcal{R}$  :00

 $\mathbf{u}$  and  $\mathbf{u}$  and  $\mathbf{u}$  and